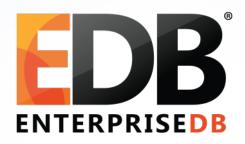

# Upgrade your PostgreSQL Database: Why and how?

Devrim Gündüz

Principal Systems Engineer @ EnterpriseDB

devrim.gunduz@EnterpriseDB.com

Twitter: @DevrimGunduz

#### About me

- Who is this guy?
  - Using PostgreSQL since 1998.
  - Responsible for PostgreSQL YUM repository ( http://yum.PostgreSQL.org) where we host 110+ software
  - Fedora / CentOS packager for 50+ packages.
    - Used to break website, but recently gave up (until I can do more Python)
  - Working at EnterpriseDB.
  - Istanbul, Turkiye.

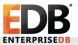

#### Social media

- Please tweet!
  - #PostgreSQL
  - #PGDayUK16 ← Official hashtag

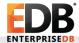

#### PostgreSQL version numbers

- Current: 2 digit major, 1 digit minor
  - 9.5.3 : 3<sup>rd</sup> minor version of 9.5 (major version)
- Upcoming: 1 digit major, 1 digit minor
  - 10.0, 10.1, (or 10.0.0, 10.0.1)
  - 11.0, 11.1 (or 11.0.0, 11.0.1)
  - Avoids confusion (no more "I'm using PostgreSQL 9")
- Major version incompatibilities
- Changes between minor versions and changes between major versions.

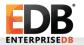

#### Minor version updates

- Stays on the same major version:
  - $\cdot$  9.5.2  $\rightarrow$  9.5.3
- · Easy!
- Package manager?
  - Automatic restart!
- In general, a restart is enough, rarely requires extra attention.
  - · Release notes!
  - http://www.postgresql.org/docs/devel/static/release.html

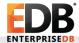

## Major version upgrades

- · Changes the major version:
  - $9.4.7 \rightarrow 9.5.3$
- Data files are not compatible
- Needs some attention
- This talk is mostly about major version upgrades!

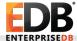

#### Issues

- Time (downtime)
  - Who loves it?
- Application compatibility
- Extension compatibility: Check before starting upgrade process
- (Lifetime) support
  - PGDG supports 5 releases.
- Platform changes
- •

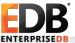

#### Why should you keep up2date?

- Security fixes
- Bug fixes
  - Sometimes fixes to avoid data loss or corruption.
- New features (only for major releases)
- Platform support
- Lifetime support

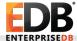

## So, how to perform the upgrades?

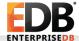

#### Installing new major version

- Sure, we need to install the new major version first!
- · First step: Install the new major version.
- Source code installation: Use a new directory
- Package installation: Depends
  - Debian/Ubuntu: Allows parallel major version installation
  - Red Hat/Fedora own RPMs: Only one major version, but supports upgrading.
    - Recently more than one major version available, but still not parallel.
  - PGDG RPMs: Allows parallel major version installation
  - Windows: Allows parallel major version installation

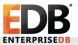

#### The old school way: Dump and restore

- Supposed to work all the times
  - Except when the data is corrupt
    - Duplicate constraints, etc.
- pg\_dump or pg\_dumpall
  - Parallel pg\_dump in 9.3+: Not a big gain for large data sets.
- Tip: Use pg\_dump of higher major version
- Cons: May take a long time.
  - pg\_restore -j : May not be a big gain for large data sets.
- Pros: Works across different OSes (mostly) (usually) (well, probably).

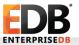

#### What about on-disk upgrade?

- pg\_upgrade!
  - Not needed for minor version updates
- 9.0+
- --check (-c) option!
  - Checks binary compatibility
- Dumps and restores structures (system tables)
- · link mode! (-k), Parallel mode (-j)

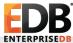

#### What about on-disk upgrade?

- Make sure you delete old cluster and update statistics on new one.
- · Pros: Fast
- Cons: No rollback!
- SR slaves: rsync
- Red Hat / Fedora: provides code for upgrading the database using pg\_upgrade on OS upgrades.
- PGDG RPMs: Broken code. The RPM maintainer needs to fix it.
  Don't know who he/she is :P

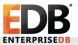

#### (Trigger based) replication and upgrade

#### Slony, Londiste, Bucardo

- Uses triggers: Overhead (duplicate writing)
- Installation: Needs extra attention
  - Get list of all tables
  - PK requirement (should be anyway)
- Major version upgrades
- Uses separate tables to track changes

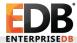

#### (Trigger based) replication

Slony, Londiste, Bucardo

- Less downtime (compared to pg\_dump/pg\_restore)
- Cons: No large object replication
- Slony: Different OS'es
- Maintenance overhead: Schema changes
- May take too long to sync

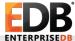

#### Logical replication framework

9.4 +

- · A framework for online upgrades
- "Stream the modifications performed via SQL"
- Replication slots
  - From docs: "Changes are sent out in streams identified by logical replication slots. Each stream outputs each change exactly once."
- Replication sets:
  - Per docs: "Provides a mechanism to control which tables in the database will be replicated and which actions on those tables will be replicated."
- Much performant than trigger based solutions!
- · Allows per-database (or table, etc.) replication.

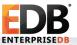

#### Logical replication framework

9.4+

- Works across different platforms (PPC on Linux to x86\_64 on OS-X).
- Works only with streaming, not archiving of WAL files.
- Compatibility issues?
- Faster in 9.5+
- wal\_level = logical
- Does not (yet) replicate DDL
- Still improving

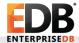

## Tools using logical replication

9.4+

- · BDR
- pglogical
- · xDB
- · Slony (WIP)

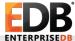

- pglogical: Replication and upgrade solution for PostgreSQL
- Open source: https://2ndquadrant.com/en/resources/pglogical/
- "Extension" to PostgreSQL, submitted for 10.0.0.0.0 (or whatever)
- Temp and unlogged tables cannot be replicated, so no upgrades!
- · Upgrade from 9.4+ to 9.5+

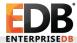

- No DDL replication (pglogical.replicate ddl command)
- shared\_preload\_libraries='pglogical'
- Can use track\_commit\_timestamps = on
- No GUI (yet?)

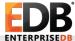

20

- · Add all tables in a schema:
  - SELECT pglogical.replication\_set\_add\_all\_tables('default', ARRAY['public']);
- Tip: Try creating replication sets before subscribing: Saves time in initial replication (not a must).

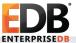

- Subscriber
- SELECT pglogical.create\_node...
- · SELECT pglogical.create\_subscription ...

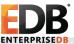

Finishing the upgrade

- Shut down master
- Redirect your apps to new server
- Use a middleware!

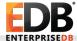

## Upgrading with xDB

- xDB: Replication and upgrade solution for PostgreSQL and PPAS.
- A product by EnterpriseDB:
  - http://www.enterprisedb.com/products-services-training/products-overview/xdb-replication-server-multi-master
- Temp and unlogged tables cannot be replicated, so no upgrades!
- Upgrade from 9.4+ to 9.5+
- Nice GUI, also a command line option.

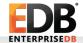

#### Upgrading with xDB

- DDL replication:
  - Explicitly execute DDL command via xDB (using GUI "Replicate DDL" option or Rep CLI "replicateDDL" command)
  - Example: To add a new column in published table, choose
    "Replicate DDL" option on MDN node, and xDB will apply it.
- Option for Trigger based upgrades
  - -9.1+
- No patches needed to PostgreSQL or PPAS.
- Requires test\_decoding extension on publication node (for single master replication) or on all nodes (for multi master replication)

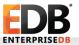

## Upgrading with xDB

- Setting up replication with GUI:
  - Publisher node
  - Subscriber node
  - Select tables
  - Start replication
- Conflict resolution

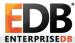

#### Lessons learned:

- Always keep your servers up2date!
  - Minor version updates are relatively cheap
- Upgrade to a new major version to use new features. Do it. Use it, test it!
- pg\_dump is not good for large databases
- Keep downtime minimal
- Test, test, test!

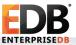

#### Questions, comments?

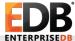

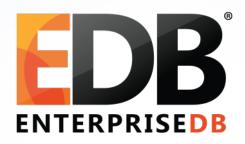

# Upgrade your PostgreSQL Database: Why and how?

Devrim Gündüz

Principal Systems Engineer @ EnterpriseDB

devrim.gunduz@EnterpriseDB.com

Twitter: @DevrimGunduz